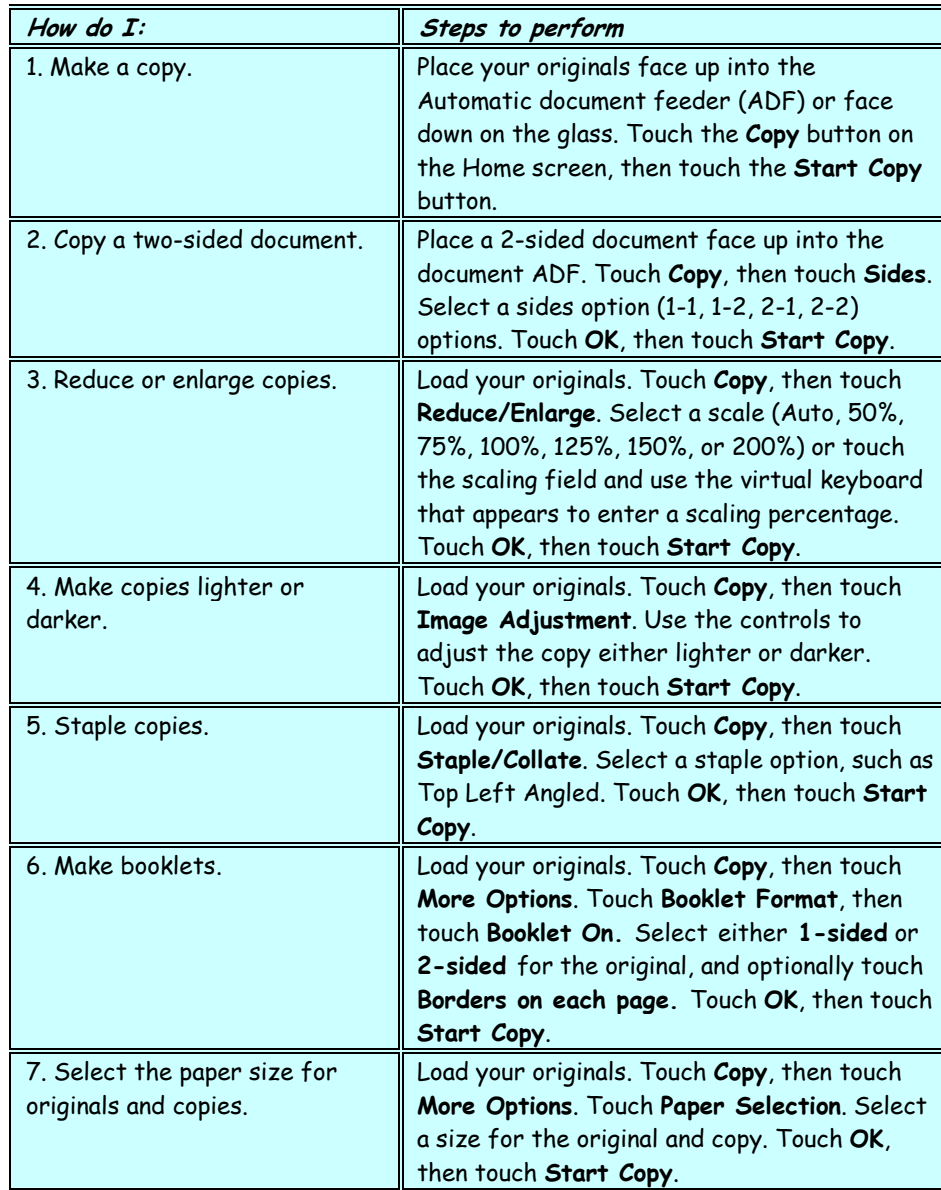

## hp LaserJet M3027 mfp - Copying

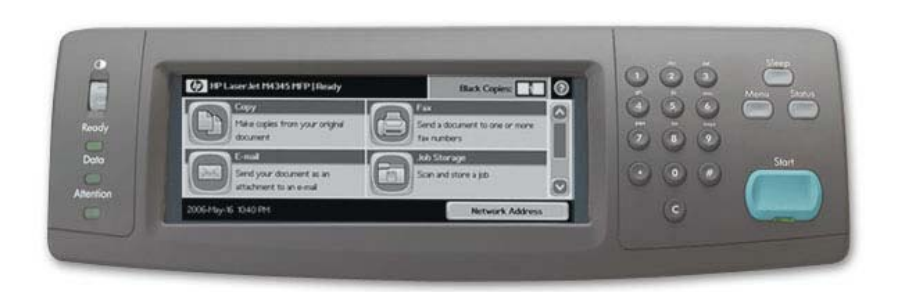

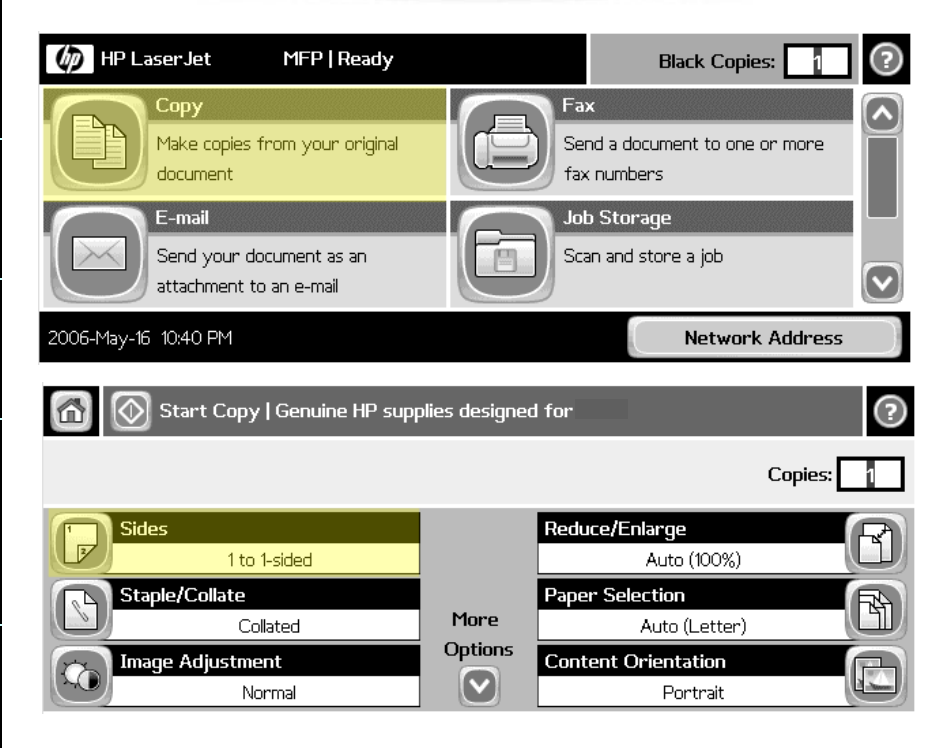

 $t\bar{t}$ 

**ELECT OF STATE OF STATE HEWIELT-Packard Company 2006**